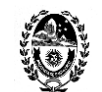

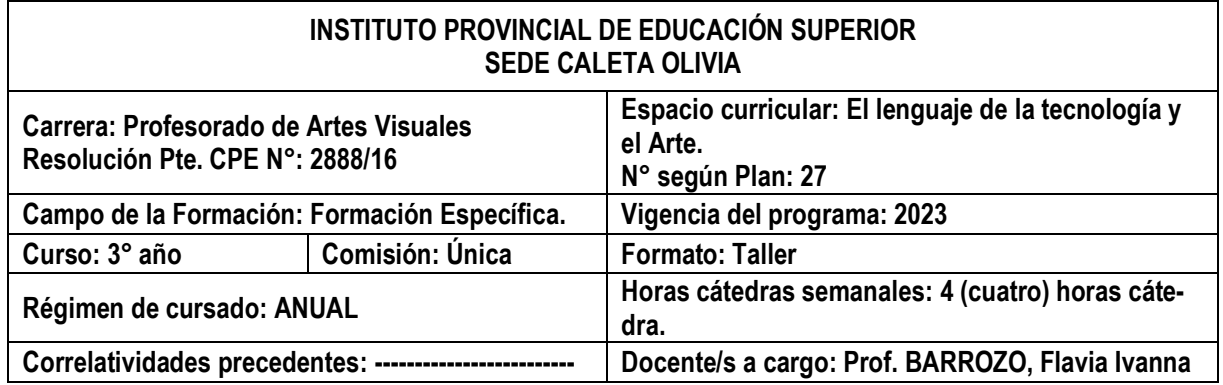

# **FUNDAMENTACIÓN**

La tecnología ha sido fundamental en la evolución de las formas de expresión de las artes, las cuales han evolucionado al ritmo del avance tecnológico de las civilizaciones. Asimismo, todas las disciplinas artísticas han surgido a partir de una base tecnológica mínima necesaria y esto es aplicable tanto a las expresiones clásicas como a las nuevas expresiones del tercer milenio. En consecuencia, no solo el nacimiento y la evolución del arte están ligados a la tecnología sino también la difusión y la consecuente valoración por parte de la comunidad o el mundo.

Por todo lo expuesto es que en este espacio hemos buscado fomentar el conocimiento de las nuevas tecnologías tanto sea orientándonos hacia la producción de imágenes visuales, así como en su aplicación en los procesos de enseñanza – aprendizaje. Y frente a esta visualización del perfil de este grupo de estudiantes, considerándolos como productores de imágenes y también como futuros docentes, es que nos hemos propuesto que, a partir del manejo de herramientas digitales, podremos acercarlos hacia nuevas formas de expresión artística. Y también somos conscientes que, a partir de una metodología apropiada, es posible proponer actividades diversas mediadas por las TIC, constructivas y contextualizadas para enriquecer experiencias en el aprendizaje de la educación artística.

En este sentido, nos hemos propuesto introducir a los estudiantes en el conocimiento y manejo de software de código libre (gratuitos), invitándolos a explorar modalidades compositivas y medios de producción de imágenes, con la firme intención de posibilitarles su implementación tanto sea en sus procesos creativos, así como también para la enseñanza en sus futuras prácticas docentes.

Asimismo, en un contexto en el cual la difusión de imágenes es un acto cotidiano, también nos hemos propuesto reflexionar acerca de los derechos de autor, centrándonos en las licencias "creative commons" (licencias gratuitas).

# **Generales**

# **OBJETIVOS**

- Considerar la tecnología como un potenciador de las posibilidades de expresión artística.
- Apropiarse del manejo de programas de edición de imágenes (con software libre, es decir, gratuito) para explorar modalidades compositivas y medios de producción de imágenes, con la firme intención de que puedan implementarlo tanto sea en sus propios procesos creativos, así como también puedan considerarlos como herramientas para la enseñanza en sus futuras prácticas docentes.

**Específicos** 

 Exponer ideas y conceptos mediante la utilización de las nuevas tecnologías, ponderando sus usos pedagógicos posibles.

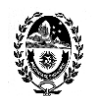

- Utilizar el software INKSCAPE y el software GIMP como herramienta para la producción y edición de imágenes digitales.
- Crear producciones artísticas propias mediante el conocimiento adquirido, a partir del uso de herramientas digitales y recursos artísticos, pudiendo reflexionar acerca de sus propias producciones y las de sus pares.
- Comprender el concepto de derechos de autor, acercándonos al conocimiento de las licencias creative commons.
- Conocer el modelo TPACK como manera de pensar un entorno educativo que integre de forma efectiva las TIC.

## **PROGRAMA**

### **UNIDAD I: INKSCAPE (software de diseño vectorial)**

 Herramientas básicas del software de diseño vectorial INKSCAPE en dos dimensiones: instalación del programa, herramientas de zoom, herramientas de desplazamiento, formas básicas, relleno y contorno de forma, herramienta de selección, rotar una forma, escalar (cambiar de tamaño) una forma, dibujo de formas básicas (geométricas), edición de nodos para modificar los vectores (líneas), convertir un objeto a trayecto (convertirlo en un objeto editable), herramientas de plumas (curvas bezier y líneas rectas), lápiz, dibujo de trazos caligráficos o pinceladas, uso y manejo de capas, herramientas rotar, reflejo y agrupar, opciones para las gestiones de color de borde (trazo) y relleno, cuentagotas.

### **Bibliografía**:

- Apuntes y videos provistos por la cátedra (publicados en el campus virtual).
- Nicotecnia (2022) (canal de youtube): curso de Inkscape (dibujo vectorial con software de código abierto)

### **UNIDAD II: Las TIC y sus posibilidades de implementación en el aula:**

- Arte en la cultura digital. La imagen. Conceptos de tamaño, peso y formato en las imágenes. Elementos de la composición de las imágenes. Descarga de imágenes desde internet. Los derechos de autor y las licencias creative commons.
- Nuestra relación con la tecnología. Qué generación somos: diferencias entre Millenials, Generación X, y Baby Boomers. Las transformaciones en la circulación de la información y el acceso al saber, la "Sociedad del conocimiento". La brecha digital. La computadora como asistente de la enseñanza digital. Los espacios y los tiempos de los aprendizajes con TIC. El aprendizaje ubicuo. El aprendizaje colaborativo. Recursos de trabajo colaborativo: Docs de Google, presentaciones de google, prezzi, padlet. Los perfiles de docentes y de estudiantes en relación con las TIC. La planificación. Conocer y crear con tecnología. Exploración y participación de plataformas y herramientas de la web. Creación de cuentas en diferentes recursos que nos provee internet.

# **Bibliografía**:

Andueza Olmedo, M. Barbero Franco, A. Caeiro Rodríguez, M. da Silva López, A. García Cuesta, J. González Menéndez, A. Muñiz de la Arena, A. Torres Pérez, A. (2016). *Didáctica de las artes plásticas y visuales en Educación Infantil.* (Cap.9).

Apuntes y videos provistos por la cátedra (publicados en el campus virtual).

Castells, M. "La dimensión cultural de internet", Debates culturales, UOC. Recuperado de: <https://www.uoc.edu/culturaxxi/esp/articles/castells0502/castells0502.html>

Castells, N. y Rosselló, M. (2010). Revolución en las aulas: Llegan los profesores del siglo XXI recuperado de [: https://www.raco.cat/index.php/DIM/article/view/214711/285003](https://www.raco.cat/index.php/DIM/article/view/214711/285003) 

Prof. de ARTES VIS

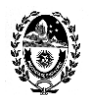

- Dussel, I. (2011). Aprender y enseñar en la cultura digital. Fundación Santillana. Buenos Aires Argentina. Presentación General. Capítulo I. ¿Vino viejo en odres nuevos? Debates sobre los cambios en las formas de enseñar y aprender con nuevas tecnologías. Disponible en: <http://www.bnm.me.gov.ar/giga1/documentos/EL003074.pdf>
- *ICEMD (2018). Las 6 generaciones de la era digital.*  [https://cdn5.icemd.com/app/uploads/2018/12/Estudio\\_6-generaciones-de-la-era-digital-.pdf](https://cdn5.icemd.com/app/uploads/2018/12/Estudio_6-generaciones-de-la-era-digital-.pdf)
- Novoa Castillo, P. F., Cancino Verde, R. F., Uribe Hernández, Y. C., Garro Aburto, L. y Mendez Ilizarbe, G. S. (2019) *El aprendizaje ubicuo en el proceso de enseñanza aprendizaje.* Revista Multi-Ensayos*. 2-8*. Recuperado de<https://www.lamjol.info/index.php/multiensayos/article/view/9331>

## **UNIDAD III: GIMP (software de editor de imágenes de mapa de bits)**

 Herramientas básicas del software de edición de imágenes de mapa de bits: recortar, escalar imágenes, modo escala de grises indexado, herramientas de retoque fotográfico: filtros y efectos, completar la gama tonal, resaltar los bordes, ajustar brillo y contraste, modificar la intensidad de los colores, entre otros. Edición digital y elaboración de mensajes visuales. Práctica fotográfica y de edición para la producción de fotomontaje.

## **Bibliografía**:

- Apuntes y videos provistos por la cátedra (publicados en el campus virtual).
- Aula en la nube (2022) (canal de youtube): curso básico de Gimp 2.10.

# **METODOLOGÍA**

Las metodologías de enseñanza previstas para este espacio son las siguientes:

- Método activo: el estudiante es el centro del proceso de aprendizaje y el docente actúa como guía o facilitador. Los estudiantes participan activamente en la búsqueda y construcción de su propio conocimiento.
- Aprendizaje basado en competencias: se centra en la adquisición de habilidades y competencias prácticas y aplicables a situaciones reales. Los estudiantes deben demostrar su capacidad para aplicar estos conocimientos en situaciones prácticas.
- Aprendizaje personalizado: este enfoque se centra en las necesidades y habilidades individuales de cada estudiante. Los estudiantes trabajan a su propio ritmo y se les brinda apoyo individualizado para alcanzar sus objetivos de aprendizaje.

La propuesta de "Taller" implica el abordaje teórico y práctico de cada uno de los contenidos a desarrollar. Se impulsará la producción individual y el desarrollo creativo personal. Se espera que los estudiantes afronten las propuestas de trabajo creativa y responsablemente, tomando conciencia acerca del respeto por los derechos de autor tanto de imágenes propias como ajenas. También es esperable que los estudiantes puedan pensar propuestas didácticas que incluyan las TIC, considerando para ello contenidos pedagógicos, disciplinares y tecnológicos. Finalmente, es importante que los estudiantes puedan integrar y aplicar sus conocimientos previos acerca de la combinación de los elementos del código del lenguaje visual en sus producciones digitales.

# **EVALUACIÓN**

La evaluación será formativa, es decir, que se evaluará durante todo el proceso de la cursada anual. Se tomará en cuenta la participación del estudiante, la realización de los ejercicios prácticos y la aplicación de los conocimientos adquiridos.

Se tendrán en cuenta los siguientes criterios generales:

- Participación activa y continua durante la cursada anual.
- Utilización de programas y herramientas web.
- Utilización de software para la creación y edición de imágenes.

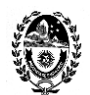

- Diseño de propuestas educativas mediadas por TIC.
- Comprensión de los conceptos y aplicación de los contenidos al momento de realizar una configuración didáctica.
- Concreción de las actividades obligatorias de las clases.
- En los trabajos prácticos, reflexiones y aportes se valorará la integración de las lecturas teóricas obligatorias, la adecuación a las pautas y orientaciones fijadas para cada consigna.
- Creación de producciones artísticas mediadas por TIC.
- Calidad y originalidad en las producciones realizadas.
- Participación en las exposiciones que la institución organice o sea invitada. Esto es con el fin de fomentar en el estudiante la necesidad de exhibir sus producciones hacia la comunidad.
- La participación de la muestra Anual "Mostrarte" tiene carácter de evaluación parcial y su participación es obligatoria.

# **ACREDITACIÓN**

### **Condiciones de acreditación por regularidad:**

- Asistencia al 70% de las clases efectivamente dictadas.
- El registro de toma de asistencia contempla una tolerancia de 10 minutos respecto de la hora de inicio de la clase. Los estudiantes que asistan con posterioridad al plazo de tolerancia, o que se retiren previamente a la finalización del horario de cursada, obtendrán media falta. Las justificaciones posibles referidas a este ítem serán consideradas particularmente, tomando en cuenta también lo expresado en el artículo 41°del RAM.
- Participación activa en las clases dictadas.
- Aprobación del 100% de los trabajos prácticos propuestos con una calificación no menor a 4 (cuatro).
- Importante: las calificaciones mínimas contempladas no se promedian.
- Para la aprobación definitiva deberá cumplir con la instancia de examen final, frente a un tribunal evaluador.

### **Examen final:**

- Los estudiantes deberán presentar el 100% de los ejercicios y trabajos prácticos propuestos durante el trayecto anual.
- También deberán dar cuenta de los contenidos aprendidos, los cuales deberán ser desarrollados de manera oral.
- Asimismo, se tomará en cuenta la participación y el proceso de cada estudiante en su trayecto anual.

# **El presente espacio no admite la condición de estudiante promocional ni libre.**